# R401 Infrastructures de sécurité

## Sami Evangelista IUT de Villetaneuse Département Réseaux et Télécommunications 2023–2024

<http://www.lipn.univ-paris13.fr/~evangelista/cours/R401>

Ce document est mis à disposition selon les termes de la licence [Creative Commons "Attribu](https://creativecommons.org/licenses/by-nc-sa/3.0/deed.fr)[tion – Pas d'utilisation commerciale – Partage dans les mêmes conditions 3.0 non transposé" .](https://creativecommons.org/licenses/by-nc-sa/3.0/deed.fr)

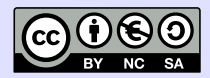

# <span id="page-1-0"></span>Plan 2008 - 2008 - 2008 - 2008 - 2008 - 2008 - 2008 - 2008 - 2008 - 2008 - 2008 - 2008 - 2008 - 2008 - 2008 -

1. [Problématique de la sécurité](#page-1-0)

## **Contexte** 3 **3**

▶ On voit le réseau comme un ensemble de ressources connectées.

une ressource :

. . .

- $\blacktriangleright$  un service
- $\blacktriangleright$  un fichier
- ▶ un poste de travail
- $\blacktriangleright$  une imprimante
- ▶ un équipement réseau (switch, routeur, ...)

▶ On s'intéresse dans ce module aux techniques permettant de sécuriser ces ressources.

- ▶ Qu'est-ce qui définit une ressource "sécurisée" ?
- ▶ On retient généralement les 3 critères DIC + éventuellement le critère T.

- ▶ Qu'est-ce qui définit une ressource "sécurisée" ?
- ▶ On retient généralement les 3 critères DIC + éventuellement le critère T.

## **Disponibilité**

La ressource doit être disponible en temps voulu avec un temps de réponse acceptable.

- ▶ Qu'est-ce qui définit une ressource "sécurisée" ?
- ▶ On retient généralement les 3 critères DIC + éventuellement le critère T.

### **Disponibilité**

La ressource doit être disponible en temps voulu avec un temps de réponse acceptable.

#### Intégrité

Exactitude de la ressource. Seules les personnes habilitées peuvent modifier son contenu. Toute modification illégitime doit pouvoir être détectée.

- ▶ Qu'est-ce qui définit une ressource "sécurisée" ?
- ▶ On retient généralement les 3 critères DIC + éventuellement le critère T.

#### **Disponibilité**

La ressource doit être disponible en temps voulu avec un temps de réponse acceptable.

#### Intégrité

Exactitude de la ressource. Seules les personnes habilitées peuvent modifier son contenu. Toute modification illégitime doit pouvoir être détectée.

#### **Confidentialité**

Seules les personnes habilitées peuvent accéder à la ressource.

- ▶ Qu'est-ce qui définit une ressource "sécurisée" ?
- ▶ On retient généralement les 3 critères DIC + éventuellement le critère T.

#### **Disponibilité**

La ressource doit être disponible en temps voulu avec un temps de réponse acceptable.

#### Intégrité

Exactitude de la ressource. Seules les personnes habilitées peuvent modifier son contenu. Toute modification illégitime doit pouvoir être détectée.

#### **Confidentialité**

Seules les personnes habilitées peuvent accéder à la ressource.

#### **Traçabilité**

Pouvoir retrouver l'historique des accès à la ressource.

## Atteintes à la sécurité 5 d'une service de la service de la service de la service de la service de la service

Comment la sécurité d'un réseau (au sens des critères DIC) peut-elle être compromise ?

# Problèmes physiques/de gestion

- ▶ accident, incendie, vol, catastrophe naturelle, panne matérielle, rm -rf malheureux, . . .
- ▶ solution : redondance des données et équipements, sauvegardes automatiques, journalisation, . . .

(hors du champ de ce cours)

## Atteintes à la sécurité 5 d'une service de la service de la service de la service de la service de la service

Comment la sécurité d'un réseau (au sens des critères DIC) peut-elle être compromise ?

# Problèmes physiques/de gestion

- ▶ accident, incendie, vol, catastrophe naturelle, panne matérielle, rm -rf malheureux, . . .
- ▶ solution : redondance des données et équipements, sauvegardes automatiques, journalisation, . . .

(hors du champ de ce cours)

#### Attaques réseau

- $\triangleright$  attaque = action d'un tiers malveillant exploitant une faille de sécurité
- ▶ solution : mise en œuvre d'une politique de sécurité via des techniques de protection (pare-feu, chiffrement, authentification, . . .), la formation des utilisateurs, . . .

## Sources des failles de sécurité

Diverses faiblesses peuvent exposer le réseau à des failles :

 $\triangleright$  faiblesses de conception (= systèmes/protocoles non conçus pour assurer la sécurité ou l'assurant de manière incorrecte)

ex : DHCP, ARP

 $\blacktriangleright$  faiblesses d'implémentation (= bogue) ex : ping of death

 $\blacktriangleright$  faiblesses de configuration (= mauvaise configuration des services, équipements de sécurité, . . .)

ex : mauvaise topologie de réseau

ex : laisser entrer (par erreur) sur le réseau des flux non autorisés

 $\blacktriangleright$  faiblesses d'utilisation

ex : mots de passe trop simples

 $\Rightarrow$  La sécurité doit être intégrée à tous les niveaux.

# Veille technologique <sup>7</sup>

- ▶ importance de la veille technologique en sécurité : se tenir informé des vulnérabilités connues
- ▶ Plusieurs bases de données publiques recensent ces vulnérabilités :
	- ▶ CVE Common Vulnerabilities and Exposures
		- ▶ <https://www.cve.org/>
		- ▶ maintenue par la MITRE corporation, organisation états-unienne
	- ▶ la base du CERT-FR (Computer Emergency Response Team)
		- ▶ <https://www.cert.ssi.gouv.fr/>
		- ▶ centre rattaché à l'ANSSI (Agence Nationale de la Sécurité des Systèmes d'Information)

▶ Après découverte et publication des vulnérabilités, des correctifs sont ajoutés aux logiciels.

⇒ nécessité de mise à jour régulière

▶ Mais ces bases peuvent aussi être exploitées par les attaquants . . .

## Qui sont les attaquants ? 8

Quelques profils :

- ▶ cracker (pour le défi technique, pas d'objectif malfaisant)
- ▶ ethical hacker (trouve des failles et aide à la résolution)
- ▶ cyber criminel (p.ex., vol/rançon de données)
- ▶ états (cyber guerre)
- ▶ hacktivistes (p.ex., lanceurs d'alerte)
- ▶ script kiddies (utilise des scripts d'attaque clé en main sans les comprendre)

## Déroulement d'une attaque réseau <sup>9</sup>

- Comment s'y prend un attaquant pour compromettre une ressource ?
- 1. recherche d'informations sur la cible

ports ouverts, services rendus, OS utilisés, numéros de version des logiciels, logins, ...

comment ?

. . .

- ▶ capture du trafic réseau
- $\blacktriangleright$  utilisation d'outils de scan (p.ex., nmap)
- $\blacktriangleright$  demande de mot de passe par mail, par chat, ...
- 2. identification des failles potentielles

protocole non sécurisé, version d'un service contenant des bogues, . . .

- 3. exploit : tirer parti de ces failles pour
	- ▶ gagner un accès privilégié (p.ex., root) sur la machine (élévation ou escalade de privilèges)
	- ▶ paralyser la machine
	- $\blacktriangleright$  installer un maliciel
	- ▶ installer une porte dérobée

Sans laisser de trace !

. . .

<span id="page-14-0"></span>Plan 10 and 2014 and 2014 and 2014 and 2014 and 2014 and 2014 and 2014 and 2014 and 2014 and 2014 and 2014 and

2. [Les attaques](#page-14-0)

# <span id="page-15-0"></span>Plan 11 and 12 and 12 and 12 and 12 and 12 and 12 and 12 and 12 and 12 and 12 and 12 and 12 and 12 and 12 and

## 2. [Les attaques](#page-14-0)

### 2.1 [Rappels : TCP et UDP](#page-15-0)

2.2 [Classification \(non exhaustive\) des attaques](#page-19-0)

# Caractéristiques de TCP et d'UDP 12

- ▶ protocoles de transport (au-dessus d'IP)
- ▶ notion de port
	- ▶ identifie un processus ( $\approx$  adresse du processus sur la machine)
	- ▶ port source et destination présents dans les en-têtes TCP et UDP
	- ▶ entier sur 16 bits
- ▶ UDP
	- ▶ mode non connecté
	- ▶ pas de correction des erreurs réseau (p.ex., en cas de paquet détruit)
- ▶ TCP
	- ▶ mode connecté (échange de données balisé par une connexion et une déconnexion)
	- ▶ correction des erreurs réseau via l'utilisation d'acquittements et de temporisations

#### Les en-tête UDP et TCP 13 and 13 and 13 and 13 and 13 and 13 and 13 and 13 and 13 and 13 and 13 and 13 and 13 and 13 and 13 and 13 and 13 and 13 and 13 and 13 and 13 and 13 and 13 and 13 and 13 and 13 and 13 and 13 and 13

#### ▶ UDP (8 octets)

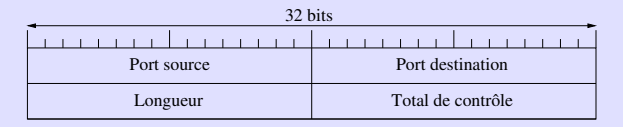

▶ TCP ( $\geq$  20 octets)

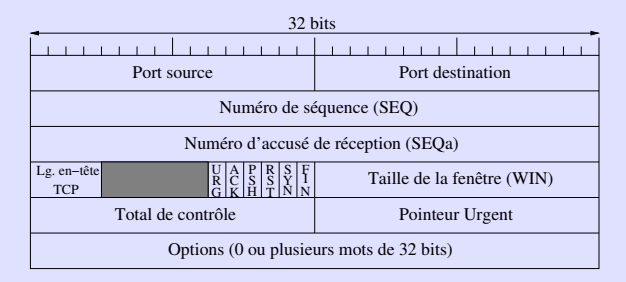

SEQ, SEQa : numéros de séquence et d'acquittement SYN, FIN, ACK, RST, PSH, URG : bits utilisés pour le contrôle de l'échange

### Exemple d'échange TCP 14

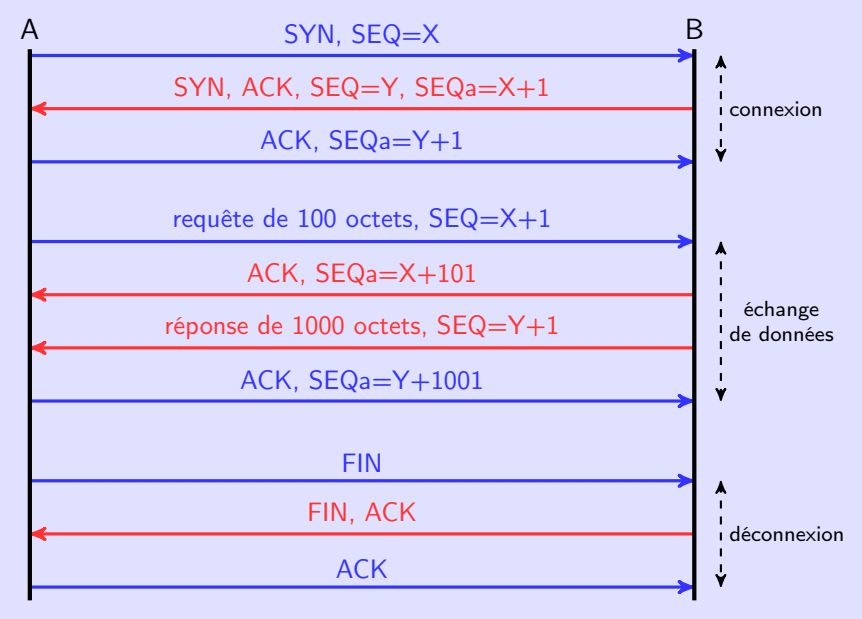

X et Y : num. de séquence initiaux

# <span id="page-19-0"></span>Plan 15 and 15 and 15 and 15 and 15 and 15 and 15 and 15 and 15 and 15 and 15 and 15

#### 2. [Les attaques](#page-14-0)

### 2.1 [Rappels : TCP et UDP](#page-15-0)

2.2 [Classification \(non exhaustive\) des attaques](#page-19-0)

# Attaques par logiciel 16 and 200 million 16 and 200 million 16 and 200 million 16 and 200 million 16 and 200 million 16 and 200 million 16 and 200 million 16 and 200 million 16 and 200 million 16 and 200 million 16 and 200

installation de logiciel malveillants (maliciels) sur la machine ciblée, généralement via l'ouverture de mails frauduleux, la consultation de sites web contaminés, . . .

 $\blacktriangleright$  virus

- ▶ auto-répliquant, conçu pour se propager sur le réseau
- ▶ fonctionne en infectant (s'insérant dans) un logiciel légitime (dit hôte)

▶ ver

- ▶ auto-répliquant, conçu pour se propager sur le réseau
- ▶ pas besoin de logiciel hôte

 $\blacktriangleright$  wabbit

- ▶ auto-répliquant mais sans propapagation sur le réseau
- $\blacktriangleright$  ex  $\cdot$  fork bomb

 $\blacktriangleright$  cheval de Troie

▶ logiciel apparemment légitime mais qui contient une fonctionnalité malveillante (p.ex., envoyer des données confidentielles à un tiers)

 $\blacktriangleright$  backdoor

- ▶ logiciel qui va ouvrir un accès sur la machine à un attaquant
- ▶ généralement installé par un cheval de Troie

# Attaque par force brute/par dictionnaire 17

▶ utilisées pour trouver (casser) un mot de passe

- ▶ attaque par force brute
	- ▶ tenter toutes les combinaisons possibles de mot de passe
	- ▶ très simple à programmer
	- ▶ mais très peu susceptible de fonctionner pour des mots de passe pas trop courts
	- ▶ et pas très discret si l'attaque se fait sur le réseau
- ▶ attaque par dictionnaire
	- ▶ tenter tous les mots de passe dans un dictionnaire donné : admin, 123456, azerty, . . ., combiné éventuellement avec des infos personnelles sur la victime (date de naissance, surnom, ...), ...

# Attaque par déni de service (DoS : Denial of Service) 18

- ▶ objectif : paralyser une machine/un réseau en saturant ses ressources  $\blacktriangleright$  exemples :
	- ▶ ping of death
		- ▶ ICMP request de taille  $>$  à la taille max. (65 536 octets)
		- ▶ un bug dans certains OS (avant 1998) avait pour conséquence de bloquer complètement la machine
	- ▶ land
		- $\triangleright$  segment TCP avec IP source  $=$  IP dest. et port source  $=$  port dest.
		- ▶ conséquence : victime paralysée (la victime se renvoie le paquet à elle même en boucle) sur des vieux OS (avant 1997)
	- ▶ SYN flood (rafale de SYN)
		- ▶ envoi d'une rafale de paquets SYN sur un port ouvert de la victime avec IP  $source = IP$  aléatoire
		- ▶ mémoire de la victime saturée par des connexions semi-ouvertes
	- $\blacktriangleright$  smurf
		- ▶ envoi d'une rafale d'ICMP request avec IP source = IP de la victime et IP  $d$ estination  $=$  IP de diffusion
		- ▶ conséquence : toutes les machines dans l'adresse de diffusion vont envoyer un ICMP reply à la victime
- ▶ déni de service distribué (DDoS) : lancer un DoS depuis plusieurs machines préalablement compromises (machines zombies)

## Attaque de type man-in-the-middle 19

- ▶ L'attaquant se trouve sur le chemin entre deux victimes. (Ou a fait en sorte que les paquets échangés entre les deux victimes passent par lui via, p.ex., une usurpation d'IP.)
- ▶ Il peut ensuite capturer ou altérer les paquets échangés.
- ▶ Peut également servir à outrepasser les mécanismes d'autentification par chiffrement asymétrique.
- ▶ difficile à détecter car du point de vue des victimes, tout semble OK

#### Attaque par usurpation 20

- ▶ principe : usurper l'adresse IP, l'adresse MAC ou le nom d'une victime
- Pas une attaque en soit, mais peut être un préalable à d'autres attaques.
- ▶ Sur un réseau local : empoisonnement de cache ARP
	- ▶ objectif : l'attaquant (A) veut capter le trafic entre deux victimes V et W
	- $\triangleright$  comment? A envoie à V un paquet ARP avec  $\mathbb{Q}$ MAC = A et  $\mathbb{Q}$ IP = W
	- ⇒ les paquets de V pour W sont reçus par A (car envoyés sur son @MAC)
- ▶ Usurpation de nom : empoisonnement de cache DNS
	- ▶ objectif : falsifier l'adresse IP associée par un serveur DNS à un nom
	- ▶ fonctionnement (on suppose que A veut que le serveur DNS V associe le nom ma-banque.fr à l'IP A.B.C.D sur lequel s'exécute un site web frauduleux) :
		- 1.  $A \rightarrow V$ : reg. DNS : quelle est l'@IP de ma-banque.fr?
		- 2. V→X : relai de la req. DNS à un autre serveur DNS X
		- 3.  $A\rightarrow V$  : rép. DNS : l'@IP de ma-banque.fr est  $A.B.C.D.$
	- ▶ fonctionne si V accepte (3) comme une réponse valide à (1), c'est-à-dire :
		- $\blacktriangleright$  IP source = IP de X
		- ▶ port dest.  $=$  port depuis lequel  $\vee$  a envoyé sa requête
		- $\blacktriangleright$  Id. de requête DNS = Id. de requête utilisé par V
		- $\Rightarrow$  A doit forger de multiples réponses pour espérer qu'une soit acceptée.

## Attaques sur les serveurs web 21

Les failles des serveurs web sont souvent dûes à des faiblesses de programmation (sites web mal programmés) :

▶ injection de commandes

faire exécuter au serveur web une commande shell malicieuse

▶ injection SQL

faire exécuter au serveur web une requête SQL malicieuse

- ▶ XSS (Cross-site scripting)
	- ▶ L'attaquant insére du code javascript malicieux dans la base de données du serveur web via un formulaire mal programmé.
		- ▶ ex de code malicieux : envoi des cookies du client vers un serveur web contrôlé par l'attaquant
	- ▶ Quand un utilisateur légitime charge une page du site, le code est exécuté.
		- ⇒ l'utilisateur envoie ses cookies au serveur web de l'attaquant

# <span id="page-26-0"></span>Plan 22 Plan 23 Plan 23 Plan 23 Plan 23 Plan 23 Plan 23 Plan 23 Plan 23 Plan 23 Plan 23 Plan 23

3. [Outils et architectures de sécurité](#page-26-0)

# Quelques outils et techniques de sécurité de la production de 23

▶ pare-feu

protège un réseau/un hôte en bloquant les flux non autorisés

▶ NAT (Network Address Translation)

cache un réseau en utilisant une seule (ou quelques) IP pour tous ses hôtes

▶ serveur VPN

crée des tunnels sécurisés entre hôtes/réseaux distants

▶ IDS (Intrusion Detection System)

écoute le trafic et détecte les attaques potentielles

- ▶ IPS (Intrusion Prevention System) un IDS capable de prendre des mesures de protection (p.ex., bloquer des flux)
- ▶ VLAN (Virtual Local Area Network) sépare les flux sur un réseau local
- ▶ proxy et reverse proxy

passerelle de niveau applicatif permettant, p.ex., de contrôler les flux (p.ex., bloquer l'accès à un site web frauduleux)

 $\blacktriangleright$  anti-virus

identifie et élimine les logiciels malveillants

▶ honeypot

système avec des failles volontaires, utilisé pour attirer/leurrer des attaquants

## Quelques bonnes pratiques 24

▶ protéger au maximum les équipements dédiés à la sécurité par exemple, pour un pare-feu :

- ▶ ne pas créer d'utilisateurs
- **▶** installer le moins de logiciels possibles ( $\Rightarrow$  moins de failles potentielles), p.ex., pas d'interface graphique
- $\blacktriangleright$  ne lancer aucun service
- ▶ bloquer tous les paquets destinés au (ou émis par le) pare-feu
- ▶ utiliser des équipements/logiciels de différents constructeurs/développeurs
	- $\triangleright$  Si une faille critique est découverte sur un pare-feu X de la marque Y, et que le réseau contient uniquement des pare-feu X, tout le réseau est compromis.

▶ segmenter le réseau selon le degré de sécurité/confidentialité attendu

- ▶ réseau des serveurs
- ▶ réseau d'administration
- ▶ réseau des utilisateurs
- ▶ réseau public

. . .

▶ journaliser tous les évènements sur les serveurs et équipements réseau

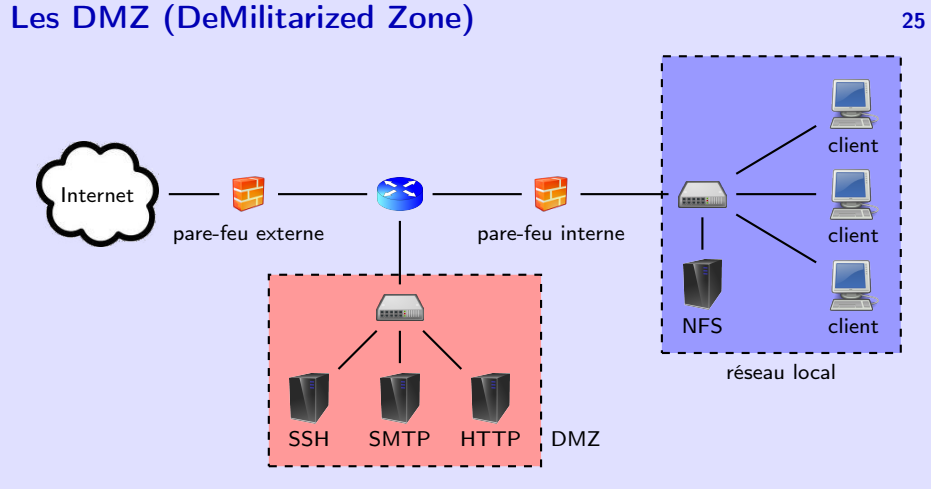

- ▶ Objectif : protéger un réseau local tout en rendant un certain nombre de services accessibles depuis l'extérieur (Internet).
- Le pare-feu externe laisse entrer le trafic vers les serveurs de la DMZ.
- ▶ Le pare-feu interne bloque tout les flux initiés depuis l'extérieur ou la DMZ.
- ▶ Avantage : le réseau local reste protégé même si la DMZ est compromise.

<span id="page-30-0"></span>4. [Les réseaux privés virtuels \(VPN\)](#page-30-0)

## Principe des VPN 27

- $\blacktriangleright$  VPN = Virtual Private Network
- ▶ Objectif : offrir un tunnel
	- ▶ virtuel ⇔ pas de liaison physique dédiée
	- ▶ privé ⇔ confidentialité et intégrité des échanges

sur un réseau public (p.ex., Internet)

- ▶ tunnel = chemin réseau sur lequel vont circuler des paquets encapsulant
	- $\blacktriangleright$  des trames (tunnel de niveau 2);
	- ▶ ou des paquets (tunnel de niveau 3);
	- $\triangleright$  ou ...

chiffrés.

▶ Ex : structure d'un message HTTP circulant sur un tunnel de niveau 3 :

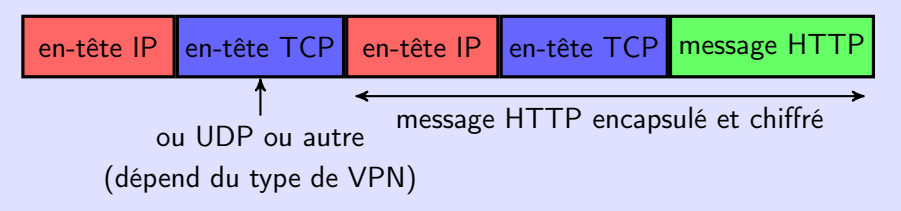

### VPN — Exemple 1 28

▶ accès sécurisé d'un utilisateur (le client) à un réseau distant

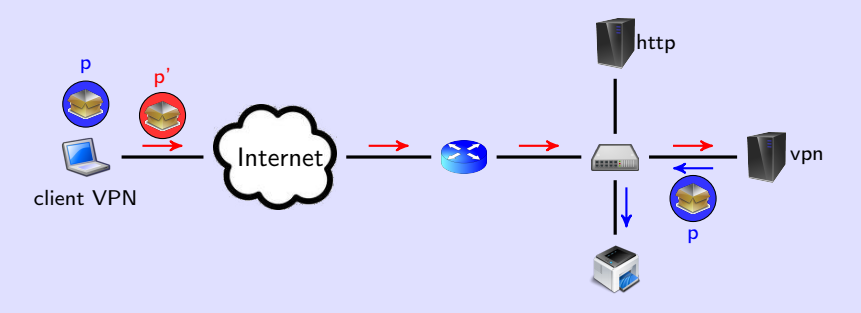

- ▶ Le client (C) peut accéder aux services et équipements du réseau distant comme s'il se trouvait sur ce réseau.
- ▶ Quand C veut envoyer un paquet p à l'imprimante (1) :
	- ▶ C chiffre p puis l'encapsule dans un nouveau paquet p'
	- $\triangleright$  C envoie p' au serveur VPN (V)
	- ▶ V décapsule le paquet puis déchiffre son contenu
	- ▶ V envoie p à l'imprimante

### VPN — Exemple 2 29

▶ interconnexion sécurisée de réseaux distants

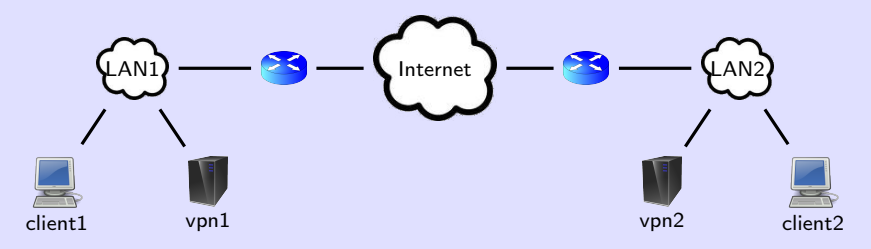

▶ Les clients peuvent communiquer par l'intermédiaire des serveurs VPN.

▶ Avec un tunnel de niveau 3, l'architecture logique est la suivante :

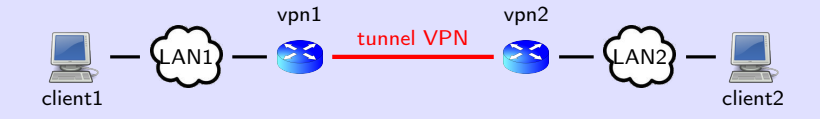

# **OpenVPN** 30

#### <https://openvpn.net>

- $\blacktriangleright$  logiciel libre
- ▶ multi-plateformes (Linux, Mac, Android, Windows, ...)
- ▶ port par défaut : 1194 avec UDP (par défaut) ou TCP
- ▶ intègre de nombreux algorithmes de chiffrement
- ▶ possibilité de compression des données circulant dans le tunnel
- ▶ possibilité de créer des tunnels
	- ▶ de niveau 2 (les serveurs VPN fonctionnent comme des switchs);
	- ▶ ou de niveau 3 (les serveurs VPN fonctionnent comme des routeurs).
- ▶ possibilité de chiffrement
	- ▶ symétrique (avec une clé partagé entre serveurs) ;
	- ▶ ou asymétrique (avec TLS).
- ▶ en pratique : création d'une interface virtuelle représentant le tunnel
	- $\blacktriangleright$  de type tap pour un tunnel de niveau 2;
	- ▶ et de type tun pour un tunnel de niveau 3.
	- (plus de détails dans le TP 1)

<span id="page-35-0"></span>5. [La translation d'adresses \(NAT\)](#page-35-0)
# Principe et application du NAT 32

- $\blacktriangleright$  NAT  $\equiv$  Network Address Translation
- ▶ Principe : modification par le routeur des IP et/ou n° de port apparaissant dans les en-têtes IP, TCP, ou UDP des paquets routés.
- ▶ Application : gestion de la pénurie d'adresse IP.
	- ▶ Les machines du réseau interne ont des IP dans un pool d'adresses privées.
	- ▶ Ces adresses privées sont valables uniquement sur le réseau interne.
	- ▶ les plages d'adresses privées (RFC 1918) :
		- $\blacktriangleright$  10.0.0.0/8
		- $\blacktriangleright$  172.16.0.0/12
		- $\blacktriangleright$  192.168.0.0/24
	- ▶ L'interface du routeur reliée à l'extérieur a une IP publique fournie par son fournisseur d'accès à Internet.
	- ▶ Cette IP publique est utilisable sur Internet.
	- ⇒ diminution du nombre d'IP utilisées : un réseau peut contenir des milliers de machines utilisant des IP privées mais utilise une seule IP publique

### Différents types de NAT 33

- ▶ NAT 1-à-1 ou NAT statique : N IP publiques  $\leftrightarrow$  N IP privées  $\Rightarrow$  ne répond pas au problème de pénurie d'adresses IP
- ▶ NAT 1-à-N ou NAT dynamique : 1 IP publique  $\leftrightarrow$  N IP privées
- ▶ PAT : translation de port Le routeur modifie aussi les numéros de port TCP ou UDP.
- $\triangleright$  solution courante : NAT dynamique  $+$  PAT (on parle aussi de NAPT)
	- ▶ 1 seule IP publique, la passerelle NAT modifie IP et ports
	- ▶ C'est la solution que nous utiliserons.

# Fonctionnement de la passerelle NAT  $(1/2)$  34

- 1 Pour les paquets sortants, la passerelle :
	- 1.1 modifie l'IP et le port source (privés) par son IP publique et par un nouveau numéro de port qu'elle choisit (p.ex., aléatoirement dans une plage donnée) ;
	- 2.2 et mémorise l'association (IP + port privés, IP + port publics) dans une table de correspondance.

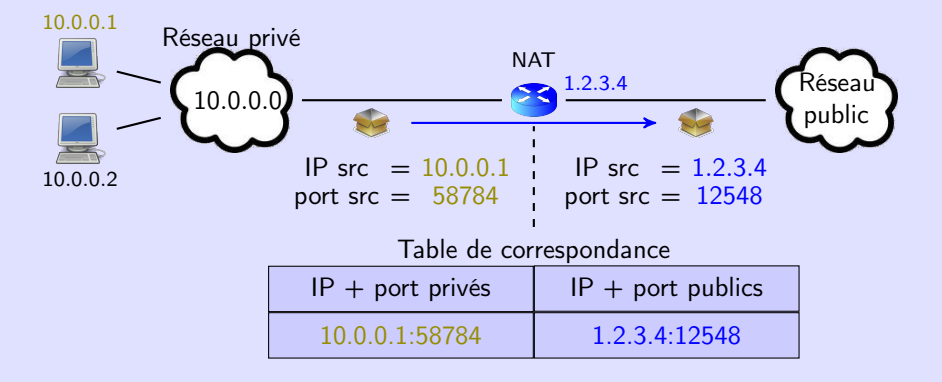

# Fonctionnement de la passerelle NAT (2/2) 35

- 2 Pour les paquets entrants, la passerelle cherche dans sa table.
	- 2.1 si association trouvée : IP et port destination modifiés
	- 2.2 sinon : paquet filtré

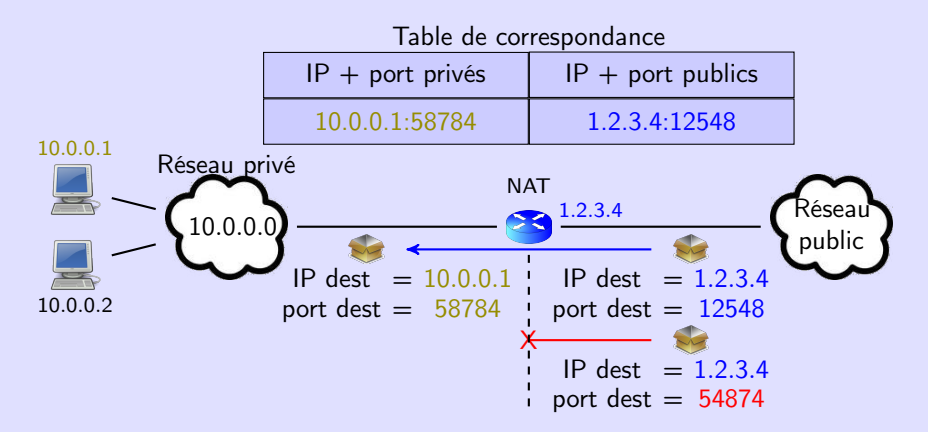

# Remarques sur le fonctionnement de la passerelle NAT 36

- ▶ La sortie d'un paquet ouvre le port choisi par la passerelle.
- ▶ La passerelle joue le rôle de filtre : elle
	- ▶ laisse entrer les paquets envoyés en réponse à des paquets sortis du réseau ;
	- ▶ et bloque les autres.
- ▶ Tout client sur le réseau public qui essaie de contacter un serveur sur le réseau privé verra donc ses paquets rejetés.
- ▶ Donc, si on veut qu'un serveur du réseau interne soit accessible depuis l'extérieur, il faut rajouter statiquement une ligne dans la table.
	- $\blacktriangleright$  Ex : l'administrateur ajoute (priv. = 10.0.0.2:80, pub. = 1.2.3.4:80) pour rendre le serveur web sur 10.0.0.2 accessible depuis l'extérieur.
	- ▶ Cela se fait par l'ajout d'une règle au pare-feu.

# Avantages et inconvénients du NAT

#### Avantages

- ▶ solution à la pénurie d'adresses IPv4
	- ▶ Un réseau de grande taille peut utiliser une seule IP publique.
- ▶ en terme de sécurité :
	- ▶ permet de cacher tout un réseau derrière une seule IP
	- ▶ filtre certains paquets entrant non sollicités

#### Inconvénients

- ▶ plus de travail pour le pare-feu : recalcul des codes d'erreur IP, TCP, . . .
- ▶ Comment faire pour les protocoles de type peer-to-peer? N'importe quelle IP du réseau peut alors être contactée depuis l'extérieur.
- ▶ Comment faire si les données contiennent elles aussi des IP privées ? Ces IP ne sont pas modifiées par le pare-feu !
- $\Rightarrow$  besoin de protocoles/solutions supplémentaires (p.ex., STUN)

<span id="page-42-0"></span>Plan 38 and 38 and 38 and 38 and 38 and 38 and 38 and 38 and 38 and 38 and 38 and 38 and 38 and 38

6. [Les pare-feux](#page-42-0)

# Rôle d'un pare-feu 39

- ▶ équipement à la frontière entre
	- ▶ un réseau local (ou interne)
	- ▶ et un réseau externe
- ▶ C'est généralement le routeur qui relie le réseau interne à l'extérieur.
- $\blacktriangleright$  fonctions :
	- ▶ protéger le réseau interne
	- ▶ translation d'adresses
- ▶ comment ?
	- ▶ en examinant les paquets traversés et en leur appliquant des règles (laisser passer, bloquer, modifier, ...) définies par une **politique de sécurité**

 $\blacktriangleright$  par exemple :

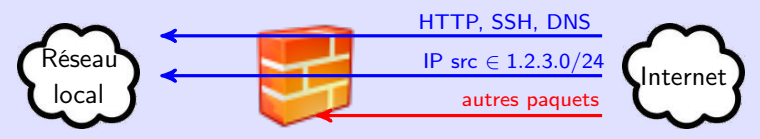

▶ On a aussi des pare-feux protégeant un seul hôte.

### Les catégories de pare-feu : sans état (stateless) 40

#### ▶ aucun historique des paquets traités

- $\Rightarrow$  décisions de routage prises indépendamment les unes des autres
- ▶ décisions de routage statiques définies uniquement sur les en-têtes du paquet (IP,  $n^{\circ}$  de port, drapeaux TCP (SYN, ACK, ...), ...)
- ▶ avantages
	- $\blacktriangleright$  rapide
	- ▶ ne nécessite pas de mémoire
- $\blacktriangleright$  inconvénients
	- $\blacktriangleright$  faible protection

Un attaquant peut envoyer des paquets sur les ports ouverts.

▶ ne peut pas faire de NAT

### Les catégories de pare-feu : à état (stateful) 41

- ▶ maintient une table des connexions ouvertes (extension du concept de connexion aux protocoles ICMP et UDP)
- ▶ peut bloquer/accepter le trafic selon l'état de la connexion
- ▶ p.ex. : autoriser les paquets entrants si la connexion a déjà été établie

#### ▶ avantages :

- $\blacktriangleright$  rapide
- ▶ moins de règles et règles plus simples qu'en mode sans état
- ▶ plus sécurisé que le mode sans état
- $\blacktriangleright$  inconvénients :
	- ▶ le traçage des connexions nécessite de la mémoire
	- ▶ pas de compréhension des données transportées (⇒ attaques possibles sur les protocoles autorisés)

# Les catégories de pare-feu : applicatif de parent de la partie de la parent de la partie de la partie de la pa

#### ▶ pare-feu de niveau 7

▶ regarde dans les données du paquet pour prendre une décision

- ▶ pare-feu spécifique à un type d'application
	- $\triangleright$  Exemple : WAF = Web Application Firewall
- ▶ peut bloquer des attaques spécifiques à un protocole
	- ▶ pour le WAF : bloquer les injections SQL

 $\blacktriangleright$  avantage :

▶ peut bloquer des attaques exploitant des failles de protocole

 $\blacktriangleright$  inconvénient :

▶ peut consommer beaucoup de ressources (en calcul et en mémoire)

# Présentation d'iptables 43

- ▶ logiciel libre sous licence GPL
- ▶ présent dans le noyau Linux depuis la version 2.4 (2001)
- $\blacktriangleright$  successeur de ipchains
- ▶ fonctionnalités :
	- ▶ filtrage stateful
	- ▶ translation d'adresses
	- ▶ modification des paquets traversés

# Les tables

▶ Les règles appliquées par iptables sont stockées dans des tables.

- ▶ À chaque table correspond un type de règle.
- ▶ Les deux tables les plus importantes :
	- $\triangleright$  filter règles de filtrage de paquets
	- $\triangleright$  nat règles de translation d'adresse (voir plus loin)
- ▶ iptables propose d'autres tables, par exemple :
	- ▶ mangle règles de modification des paquets (ex : modification de la durée de vie d'un paquet)

Dans ce cours nous n'utiliserons que les tables filter et nat.

# Les chaînes et règles 45

# Chaînes

- $\triangleright$   $\land$  chaque table est associée un ensemble de chaînes.
- ▶ Une chaîne indique dans quel contexte des règles sont appliquées.
- ▶ 1 chaîne ⇔ séquence de règles à appliquer sur le paquet
- ▶ La chaîne s'arrête dès qu'une règle peut être appliquée (sauf pour l'action LOG, cf. plus bas).
- **►** Si aucune règle ne s'applique  $\Rightarrow$  on applique une **politique par défaut.**
- ⇒ L'ordre des règles dans une chaîne a de l'importance.

### Les règles

- $\triangleright$  1 règle = 1–N condition(s) sur le paquet + une action à effectuer
- ▶ exemples de conditions :
	- ▶ L'adresse IP source du paquet est 192.168.1.1.
	- ▶ Le port de destination est le port 80.
	- ▶ Le paquet contient un message ICMP.
- ▶ L'action à effectuer dépend de la table dans laquelle la règle se trouve.

# La table filter <sup>46</sup>

#### Les chaînes

- ▶ INPUT appliquée à tout paquet destiné à un processus local (s'exécutant sur le routeur)
- ▶ OUTPUT appliquée à tout paquet envoyé par un processus local
- ▶ FORWARD appliquée à tout paquet routé par (qui traverse) le routeur

#### Les actions

- ▶ DROP détruire le paquet
- ▶ REJECT détruire le paquet + envoyer un message d'erreur ICMP à la source
- ▶ ACCEPT laisser passer le paquet
- $\triangleright$  LOG sauvegarder une trace dans le journal

# La table nat

## Les chaînes

- ▶ PREROUTING règles DNAT appliquées sur le paquet immédiatement après sa réception
- ▶ POSTROUTING règles SNAT appliquées sur le paquet avant son émission

#### Les actions

- $\triangleright$  DNAT modification de la destination (IP et/ou port) valable uniquement dans la chaîne PREROUTING
- $\triangleright$  **SNAT** modification de la source (IP et/ou port) valable uniquement dans la chaîne POSTROUTING
- ▶ MASQUERADE modification de l'IP source par l'IP de l'interface de sortie (voir exemples plus loin) valable uniquement dans la chaîne POSTROUTING

#### Traversée des chaînes des changes des antiques des antiques des antiques des antiques des antiques des antiques

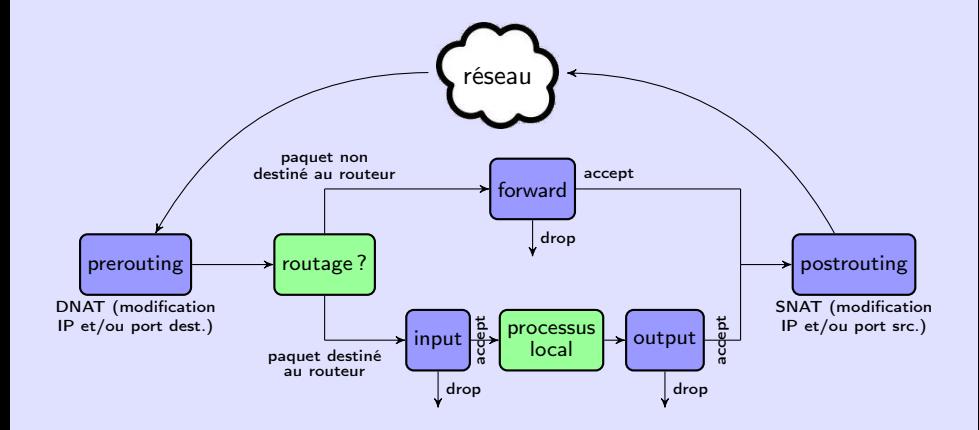

### Utilisation des chaînes 49 de la 19 de janvier 1990 de la 1990 de la 1990 de la 1990 de la 1990 de la 1990 de l

table/chaîne à utiliser pour quelques cas de figure

- ▶ Filtrer les paquets destinés au/émis par le routeur. filter/input et filter/output
- ▶ Filtrer les paquets qui traversent le routeur (quel que soit le sens). filter/forward
- ▶ Autoriser l'accès à un serveur local depuis l'extérieur. nat/prerouting
- ▶ Modifier l'IP source (interne) des paquets allant vers l'extérieur par l'IP externe. nat/postrouting

#### Commandes iptables — Initialisation et consultation <sup>50</sup>

```
# -L : afficher le contenu d'une table (de toutes ses chaînes)
iptables -t filter -L
\# afficher le contenu d'une chaîne
iptables -t nat -L PREROUTING
# -F (flush) : vider le contenu d'une table (de toutes ses chaînes)
iptables -t filter -F
\# vider le contenu d'une chaîne
iptables -t filter -F FORWARD
\# -P : fixer la politique par défaut
iptables -t filter -P FORWARD DROP
```
## Commandes iptables — Ajout de règles 51

Syntaxe générale :

iptables -t <table> -A <chaîne> <cond> -j <action> <options>

avec :

- $\triangleright$  cond = conditions que doit remplir le paquet pour que la règle s'applique
- $\triangleright$  action = action à réaliser si les conditions sont remplies (-j = jump)
- $\triangleright$  options = options de l'action

Remarques :

- ▶ Avec -A, la règle est ajoutée en fin de chaîne. Pour ajouter une règle à la position i dans la chaîne : remplacer -A <chaîne> par -I <chaîne> <i>
- ▶ Pour supprimer la règle à la position i : option -D <chaîne> i.
- ▶ Si les conditions sont vérifiées par le paquet, on effectue l'action et on sort de la chaîne (sauf si  $\arctan = LOG$ ).

```
# refuser de recevoir ou d'émettre des paquets ICMP
iptables -t filter -A INPUT -p icmp -j DROP
iptables -t filter -A OUTPUT -p icmp -j DROP
\# accepter de router les paquets ICMP provenant de l'interface eth0
# et redirigés vers eth1iptables -t filter -A FORWARD -p icmp -i eth1 -o eth1 -j ACCEPT
# sauvegarder dans le journal les paquets TCP dest, au port 80
iptables -t filter -A FORWARD -p tcp --dport 80 -j LOG
# rejeter les paquets à router de 10.0.1.1 vers le réseau 1.2.0.0/16iptables -t filter -A FORWARD -s 10.0.1.1 -d 1.2.0.0/16 -j REJECT
```
# Suivi des connexions 53

▶ Les paquets peuvent être filtrés selon l'état de la connexion.

- ▶ On utilise alors l'option -m state --state <etat(s)>
- ▶ Les différents états de connexion qui peuvent être associés à un paquet :
	- $\triangleright$  NEW paquet initiant une nouvelle connexion
	- ▶ INVALID paquet ne pouvant pas être associé à une connexion
	- ▶ ESTABLISHED paquet faisant partie d'une connexion déjà établie
	- $\triangleright$  RELATED paquet initiant une nouvelle connexion associée à une autre connexion déjà établie
		- ▶ État utilisé pour certains protocoles qui vont utiliser plusieurs ports.
		- ▶ Ex : lors d'un transfert de fichiers avec FTP le serveur peut se connecter sur un autre port du client.

## Suivi des connexions — Cas de TCP 54

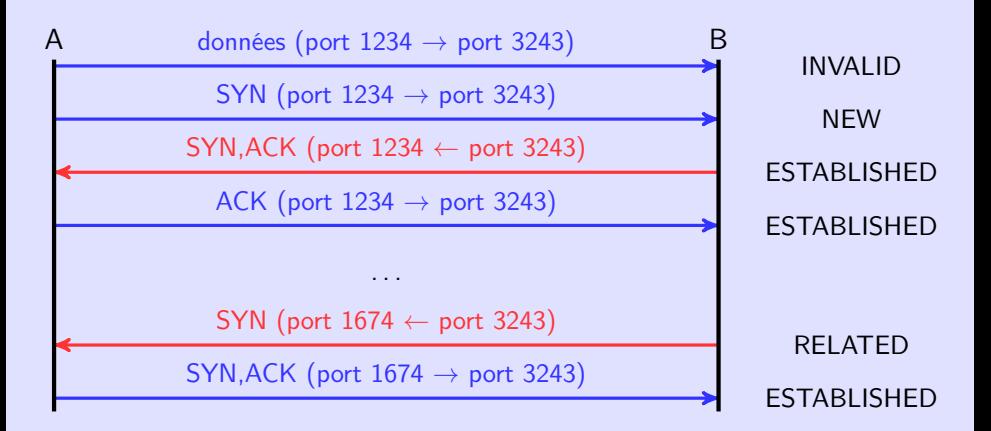

RELATED : ouverture d'une nouvelle connexion TCP par B alors qu'une connexion est déjà active sur d'autres ports

# Suivi des connexions — Cas d'UDP et d'ICMP 55

Utilisation de temporisations pour étendre le concept de connexion aux protocoles non connectés.

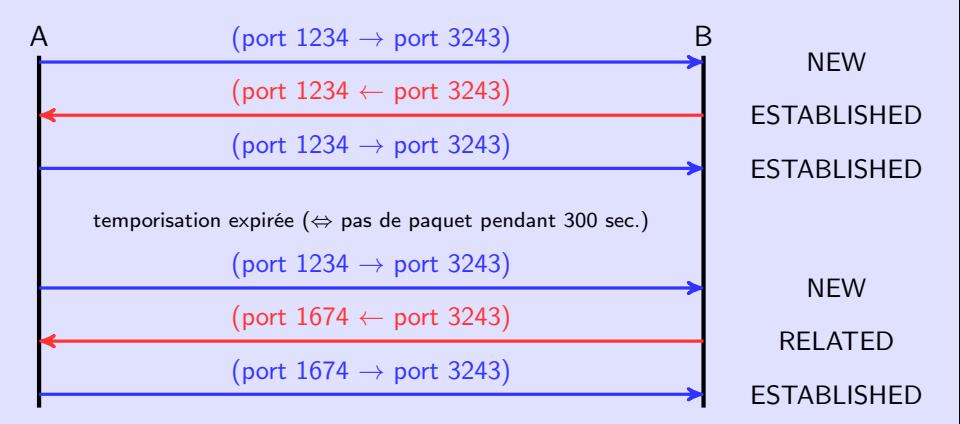

<span id="page-60-0"></span>7. [Systèmes de détection et de prévention des intrusions](#page-60-0)

### Pare-feux, IDS et IPS 57

#### Le pare-feu

▶ protège un réseau/une machine en appliquant des règles de filtrage

### L'IDS (Intrusion Detection System)

- ▶ analyse le trafic réseau à la recherche d'attaques potentielles
- ▶ génère une alarme (log, mail, . . .) en cas d'attaque présumée
- ▶ mais n'effectue aucune action de protection

#### L'IPS (Intrusion Prevention System)

- ▶ un IDS capable de prendre des mesures de protection
- ▶ p.ex. : changer dynamiquement les règles de filtrage, bloquer l'IP source d'une attaque ( $\approx$  pare-feu dynamique)

# Résultat d'inspection d'un IDS 58

▶ Un événement (p.ex. l'arrivée d'un paquet)

- ▶ peut être une attaque ou pas;
- ▶ peut générer une alarme ou pas.
- $\Rightarrow$  4 situations possibles :

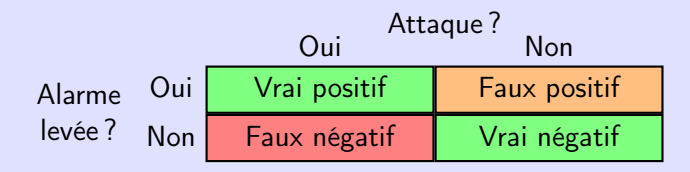

- ▶ Objectif : minimiser les
	- ▶ les faux négatifs attaque non détectée ;
	- ▶ et les faux positifs alarme levée alors qu'aucune attaque n'a lieu.

# Méthodologies de détection d'un IDS 59

- ▶ Détection basée sur les signatures
	- ▶ recherche de signatures d'attaques connues dans les paquets capturés signature = élément (port particulier, mots-clés dans les données du paquet, longueur du paquet, . . .) caractéristique d'une attaque
	- ▶ alarme en cas de signature reconnue dans un paquet
	- ▶ avantages : rapide, peu de faux positifs
	- ▶ inconvénients : ne détecte que les attaques connues
- ▶ Détection basée sur les **spécifications** (actions autorisées)
	- ▶ définition par un expert de la spécification de chaque protocole observé
	- ▶ alarme en cas d'événement déviant de la spécification
	- ▶ avantages : peut détecter de nouvelles attaques, peu de faux positifs
	- ▶ inconvénients : écrire les spécifications prend du temps
- Détection basée sur les **anomalies** 
	- ▶ IDS intégrant de l'IA
	- ▶ phase d'apprentissage : au début, l'IDS observe le trafic normal (autorisé)
	- ▶ alarme en cas d'événement anormal (par rapport à ce qui a été appris)
	- ▶ avantages : automatique, peut détecter de nouvelles attaques
	- ▶ inconvénients : peut générer beaucoup de faux positifs/négatifs, peut manquer des attaques connues

# NIDS et HIDS 60

## $NIDS = Network IDs$

- **EX IDS** orienté réseau
- ▶ analyse tous les paquets circulant sur le réseau
- ▶ souvent une machine dédiée vers laquelle on copie tout le trafic

### $HIDS = Host IDs$

- ▶ IDS orienté hôte
- ▶ installé sur la machine à protéger
- ▶ analyse les paquets destinés à l'hôte

# NIDS et HIDS — Comparaison 61

▶ Le NIDS peut détecter des attaques sur tout le réseau mais il ne comprend pas les flux chiffrés et il peut être submergé en cas de trafic important.

▶ L'HIDS analyse les paquets reçus après déchiffrement

et a accès à plus d'infos (journaux de l'hôte, état courant : espace disque, mémoire libre, . . .) pour détecter les attaques.

 $\Rightarrow$  beaucoup plus efficace

mais il protège un seul hôte.

#### Le NIDS Snort 62

<https://www.snort.org>

- $\blacktriangleright$  logiciel libre
- ▶ disponible sur de nombreux OS (linux, windows, mac OS, ...)
- ▶ détection d'attaques basée sur une base de données de signatures base de données constamment enrichie par les développeurs et utilisateurs
- ▶ détection en temps réel (snort écoute le trafic, détecte les attaques sur les paquets capturés et lève des alarmes en cas d'attaque)

# Le NIDS Snort — Architecture 63

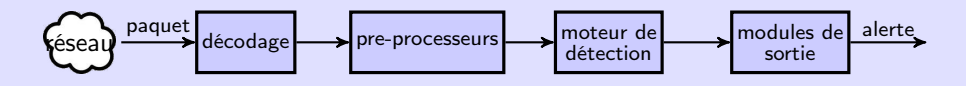

#### ▶ Pre-processeurs

▶ ensemble de plug-ins préparant le paquet pour la détection, p.ex. :

- $\blacktriangleright$  frag : défragmentation du paquet
- ▶ stream : réassemblage de flux, inspection stateful (comme iptables)
- ▶ http inspect : normalisation des requêtes HTTP (p.ex. : réécrire /rep1/../rep2 en /rep2)
- ▶ Certains plug-ins peuvent également générer des alarmes.

#### ▶ Moteur de détection

- ▶ Des règles sont appliquées sur le paquet pour détecter les attaques.
- $\blacktriangleright$  une règle = une signature d'attaque

#### ▶ Modules de sortie

- ▶ différents plug-ins pour générer l'alarme, p.ex. :
	- ▶ écriture dans une base de données MySQL
	- ▶ envoi d'un message de log

#### Le NIDS Snort — Les règles 64

Syntaxe des règles :

action proto src psrc -> dst pdst ( options )

 $\blacktriangleright$  action : alert,  $log, \ldots$ 

- $\triangleright$  proto : tcp, udp ou icmp
- ▶ src ou dst : 10.0.2.3, 10.2.0.0/16, any  $(n'$  importe quelle IP), !10.0.0.0/24 (toute IP hors du réseau) . . .
- **•** psrc ou pdst : 22,  $[10:50]$   $(10 \text{ à } 50)$ , any,  $122$  (port different de 22), ...

▶ options : critères additionels, paramétrage de l'alarme en sortie Exemples :

alert icmp any any  $-$  255.255.255.255 any ( msg: "message ICMP vers une adresse de broadcast";) alert tcp any any  $-$  > 192.168.0.100 !22 ( msg: "accès au serveur ssh sur un port non conventionnel";)

▶ Remarque : on peut écrire  $\leq$  à la place de  $\geq$   $\Rightarrow$  la règle fonctionne alors quel que soit le sens.

- ▶ msg préfixe du message d'alarme généré
- ▶ rev numéro de révision de la règle snort
- $\triangleright$  classtype identifie le type d'attaque
	- ▶ ex : classtype: denial-of-service;, classtype:trojan-activity;
- $\triangleright$  sid identifiant de signature

▶ reference — référence vers la source (p.ex., une URL) décrivant l'attaque.

# Le NIDS Snort  $-$  Les règles  $-$  Options de filtrage 66

critères TCP :

- ▶ seq numéro de séquence
- $\triangleright$  ack numéro d'acquittement
- ▶ flags drapeaux TCP activés dans le paquet
- ▶ flow informations sur l'état de la connexion

critères ICMP :

- $\blacktriangleright$  itype type ICMP
- ▶ icode code ICMP
- ▶ icmp\_id identifiant ICMP
- ▶ icmp\_seq numéro de séquence ICMP

critères sur les données :

- ▶ dsize taille du paquet (à l'intérieur de TCP, UDP ou ICMP)
- ▶ content motif à rechercher dans les données
- ▶ depth sur combien d'octets rechercher
- ▶ nocase recherche insensible à la casse
- ▶ uricontent motif à rechercher dans l'URI de la ressource (pour HTTP)

#### Le NIDS Snort — Les règles — Exemples 67

```
alert udp any any -> any 5632 (# paquet udp envoyé sur le port 5632
 msg: "APP-DETECT PCAnywhere server response"; # description
 content:"ST"; \# "ST" doit apparaître dans les données ...
 depth:2; \# ... parmi les deux premiers octets
sid:566; rev:10; # identifiant de signature et num. de révision)
alert icmp any any -> any any ( # paquet ICMP
 msg: "PROTOCOL-ICMP Unusual L3retriever Ping detected"; # description
 icode:0; \# code ICMP = 0
 itype:8; \# type ICMP = 8 (requête echo)
 dsize: >32; # le paquet ICMP contient plus de 32 octets de données
 content :" ABCDEFGHIJKLMNOPQRSTUVWABCDEFGHI ";
depth :32;
sid :29454; rev :2;
)
alert tcp any any -> any HITP_PORTS ( \# paquet TCP vers un port HTTP
 msg: "WEB-CGI webdriver access"; # description
flow: to_server, established; # la connexion doit être établie et le
     paquet envoyé du client vers le serveur
uricontent :"/webdriver"; nocase; \# l'URI demandée doit contenir la
     cha îne "/webdriver" (en majuscules ou minuscules)
sid :808; rev :8;
)
```